## **Firma biométrica de documentos**

La mejor plataforma de firma biométrica de documentos desde teléfonos móviles, táblets y ordenadores

## **¿Deseas más información? ¡Excelente!**

Escríbenos a sinatura@sinatura.es

Sinatura

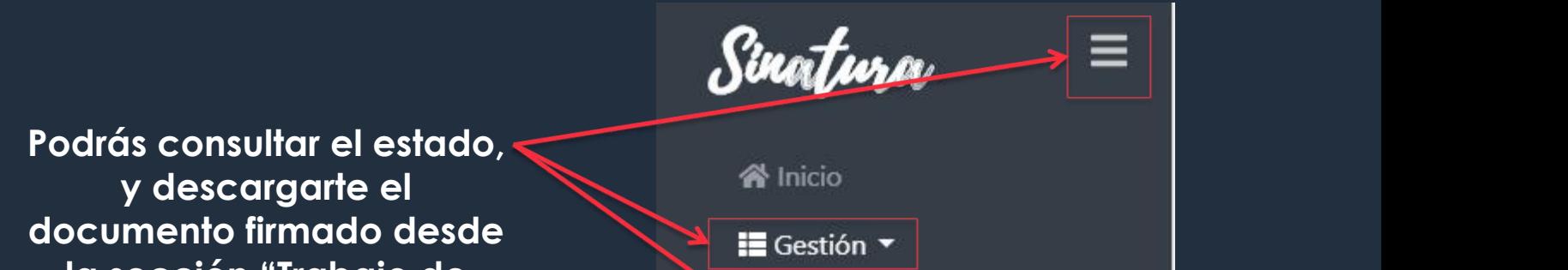

**\* Capturas de pantalla realizdas con móvil de gama media-baja - Samsung Galaxy J6** \* Si el trabajo de firma lo requiriese, se le pediría una aceptación escrita del firmante, antes de la firma del mismo

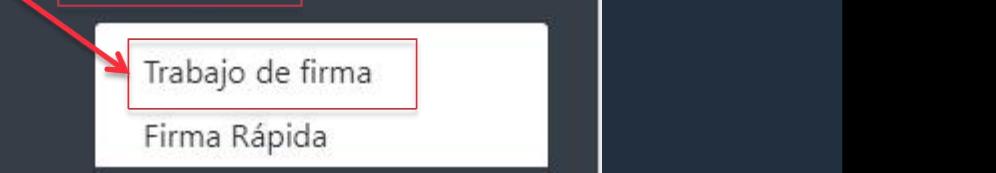

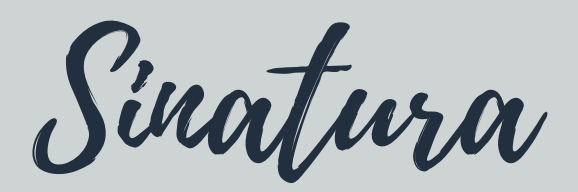

**garantías Sinatura te enviará un correo electrónico informándote de la nueva firma, y adjuntando el documento firmado, si no quedan firmantes por firmar**

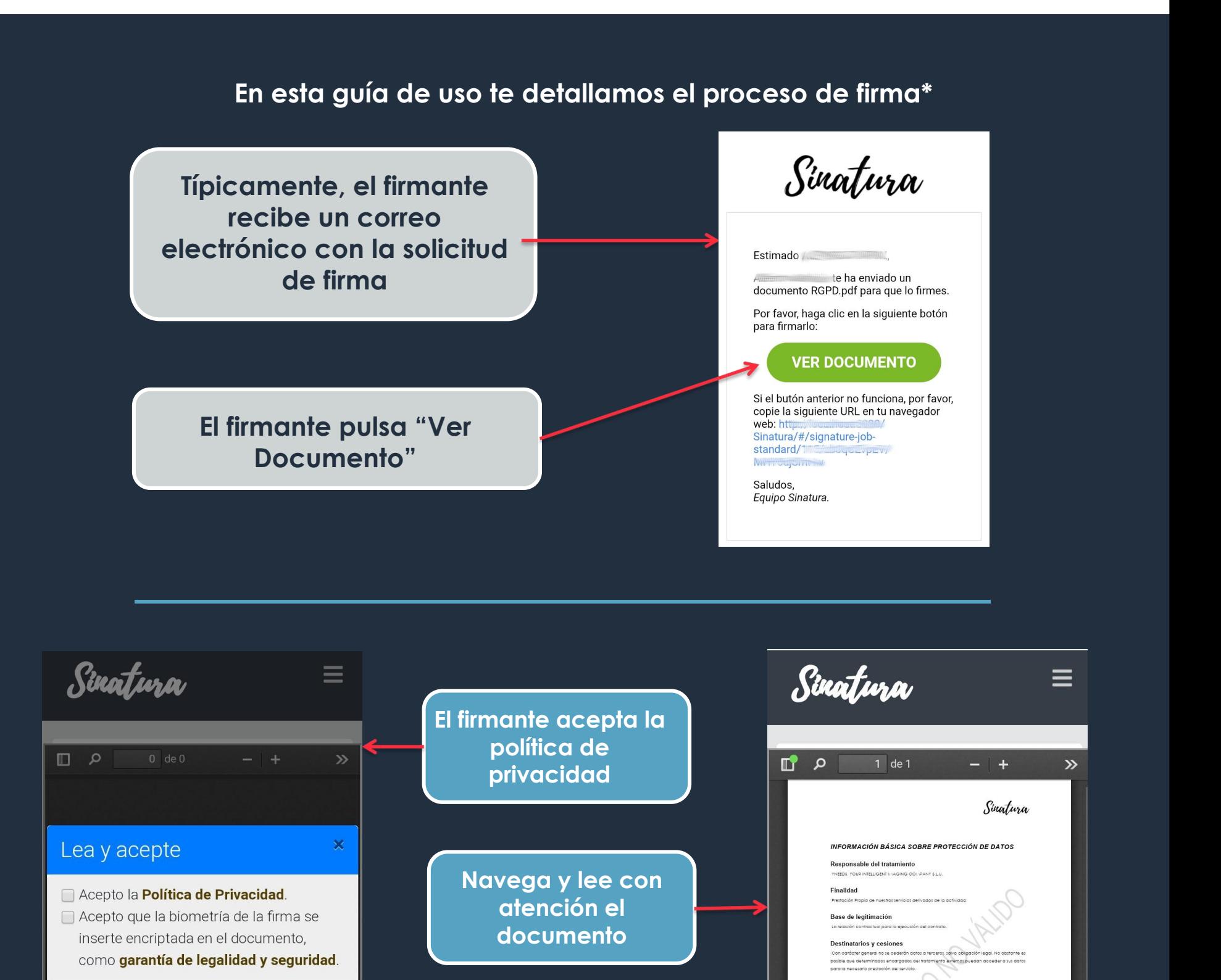

## **Listo!**

**Si es la última firma del documento, Sinatura enviará un correo electrónico a todos los firmantes adjuntando el documento firmado**

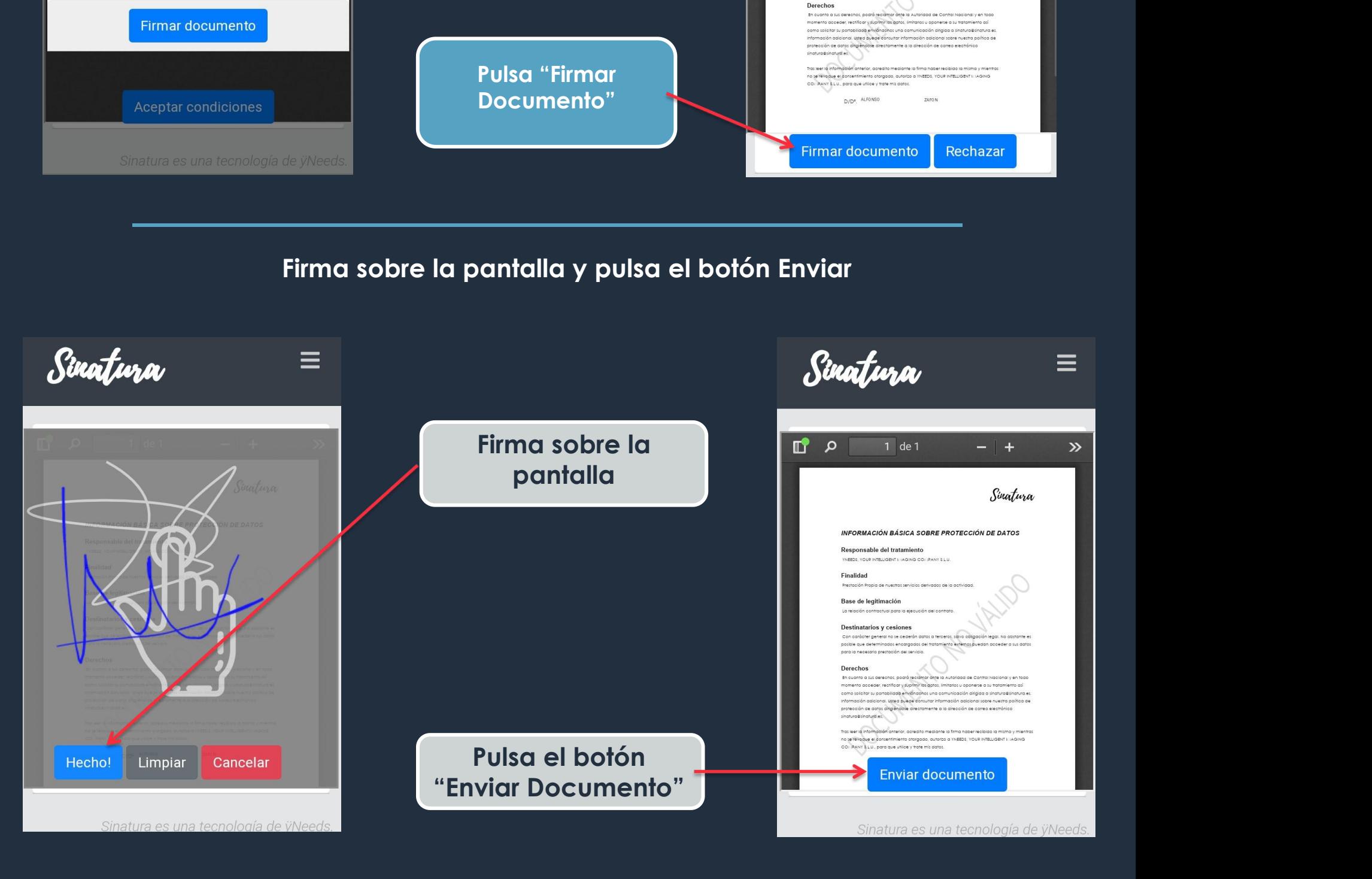

**la sección "Trabajo de firma" del menú de Sinatura**